### Code No. 5522

**CLASS: 10th (Secondary)** 

Series: Sec. April/2021

Roll No.

#### $SET: C$

कम्प्यूटर विज्ञान

#### **COMPUTER SCIENCE**

#### भाग $\mathbf{H}$

#### **PART - II**

(वस्तुनिष्ठ प्रश्न)

(Objective Questions)

(Academic/Open)

[ हिन्दी एवं अंग्रेजी माध्यम ]

[Hindi and English Medium]

(Only for Fresh/Re-appear Candidates)

कृपया जाँच कर लें कि **भाग-11** के इस प्रश्न-पत्र में मुद्रित पुष्ट 8 तथा प्रश्न 20 हैं।

Please make sure that the printed pages in this question paper of **Part-II** are  $\boldsymbol{8}$  in number and it contains 20 questions.

परीक्षार्थी अपना रोल नं० प्रश्न-पत्र पर अवश्य लिखें।

Candidates must write seeir Roll Number on the question paper.

कृपया प्रश्नों का उत्तर ट्रेन्ड्रेसि पूर्व यह सुनिश्चित कर लें कि प्रश्न-पत्र पूर्ण व सही है, **परीक्षा के उपरान्त इस** सम्बन्ध में कोई भी दावा स्वीकार नहीं किया जायेगा।

Before answering the question, ensure that you have been supplied the correct and complete question paper, no claim in this regard, will be entertained after examination.

#### सामान्य निर्देश :

**General Instructions:** 

सभी प्रश्न अनिवार्य हैं।  $(i)$ 

All questions are compulsory.

5522/(Set: C)/ II

P. T. O.

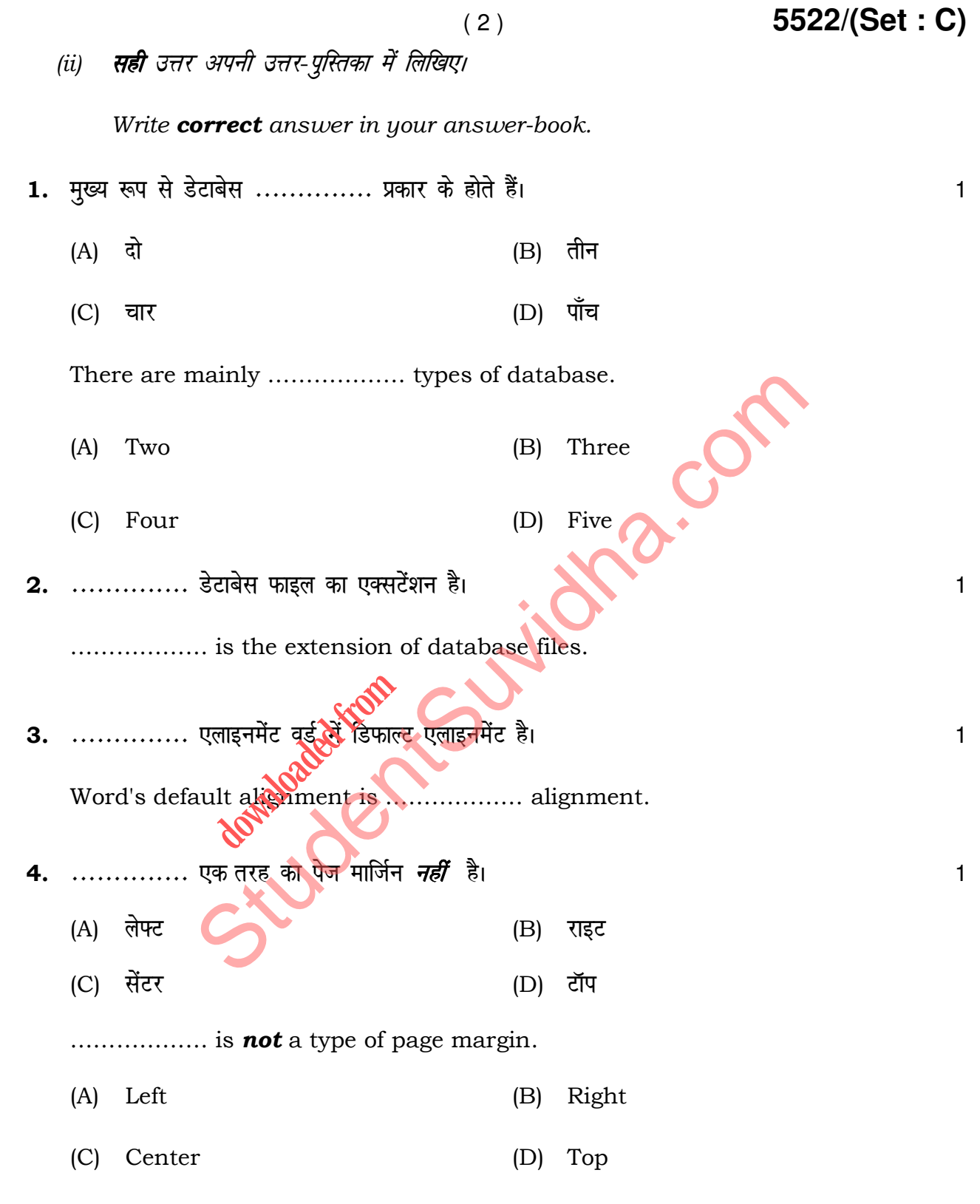

**5522/(Set : C)/ II**

5. MS-Word 2007 डाक्यूमेंट में डिफाल्ट फॉन्ट .............. है।

- (A) टाइम न्यू रोमन
- (B) ऐरियल
- (C) कैलिबरी
- $(D)$  कैम्ब्रीया

……………… is the default font used in MS-Word 2007 document. St[udent](http://studentsuvidha.com/) Supplement.

- (A) Times New Roman
- (B) Arial
- (C) Calibri
- (D) Cambria
- 6.  $Ctrl + z$  .......  $10^{11}$ . downloaded from
	- (A) अंतिम क्रिया को पूर्ववत करता है।
	- (B) अंतिम क्रिया को फिर से करता है।
	- (C) नया पेज शामिल करता है।
	- (D) क्लिपबोर्ड से कंटेंट को पेस्ट करता है।

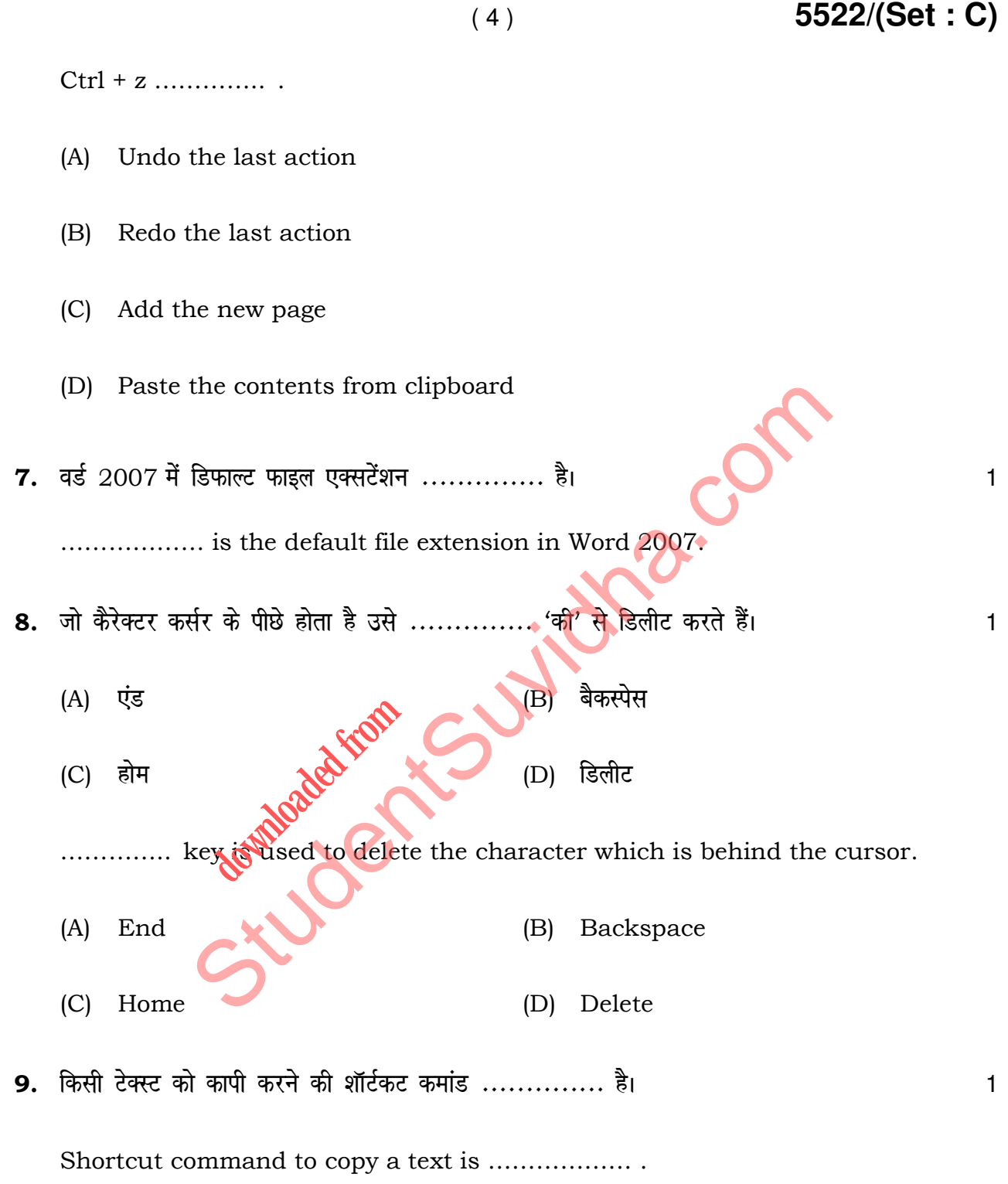

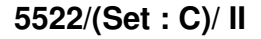

#### ( 5 ) **5522/(Set : C)**

10. सॉफ्टवेयर इंजीनियरिंग में रिक्वायरमेंट्स साक्षात्कार, सर्वेक्षण, कार्य का विश्लेषण, ब्रेनस्टोर्मिंग आदि तरीकों से bdëk dh tk ldrh gSA ¼lgh/xyr½ 1

In Software Engineering, requirements can be gathered through interviews, survey, task analysis, brainstorming etc. (True/False)

11. एक्सेल में गणना करने के लिए ............. पहले से लिखे हुए फार्मुले हैं। 1

…………. are prewritten formulas in Excel to do calculations.

**5522/(Set : C)/ II** P. T. O.  $12.$  एक स्लाइड को पेस्ट करने की शार्टकट 'की' .............. है। यहाँ स्वार्थ को स्वार्थ को स्वार्थ को स्वार्थ क (A)  $Ctrl + C$  (B)  $Ctrl + P$  $(C)$  Ctrl + X  $(D)$  Ctrl Shortcut key to paste a slide is ……….. . (A) Ctrl + C  $\mathbb{R}$  (B) Ctrl + P (C) Ctrl + X  $\mathbb{Q}^{\mathbf{V}}$  (D) Ctrl + V 13. ------------- Q aD'ku fdlh js at esa lcls cM +k uEcj <w¡<+rk gSA 1  $(A)$  Average  $($  $(C)$  Max ( ) (D) Count ( ) ………….. function finds the largest number in a range. (A) Average ( ) (B) Min ( ) (C) Max ( ) (D) Count ( ) Example of the state of the state of the state of the community of the state of the state of the state of the state of the community of the state of the state of the state of the state of the state of the state of the com **downloaded from** 

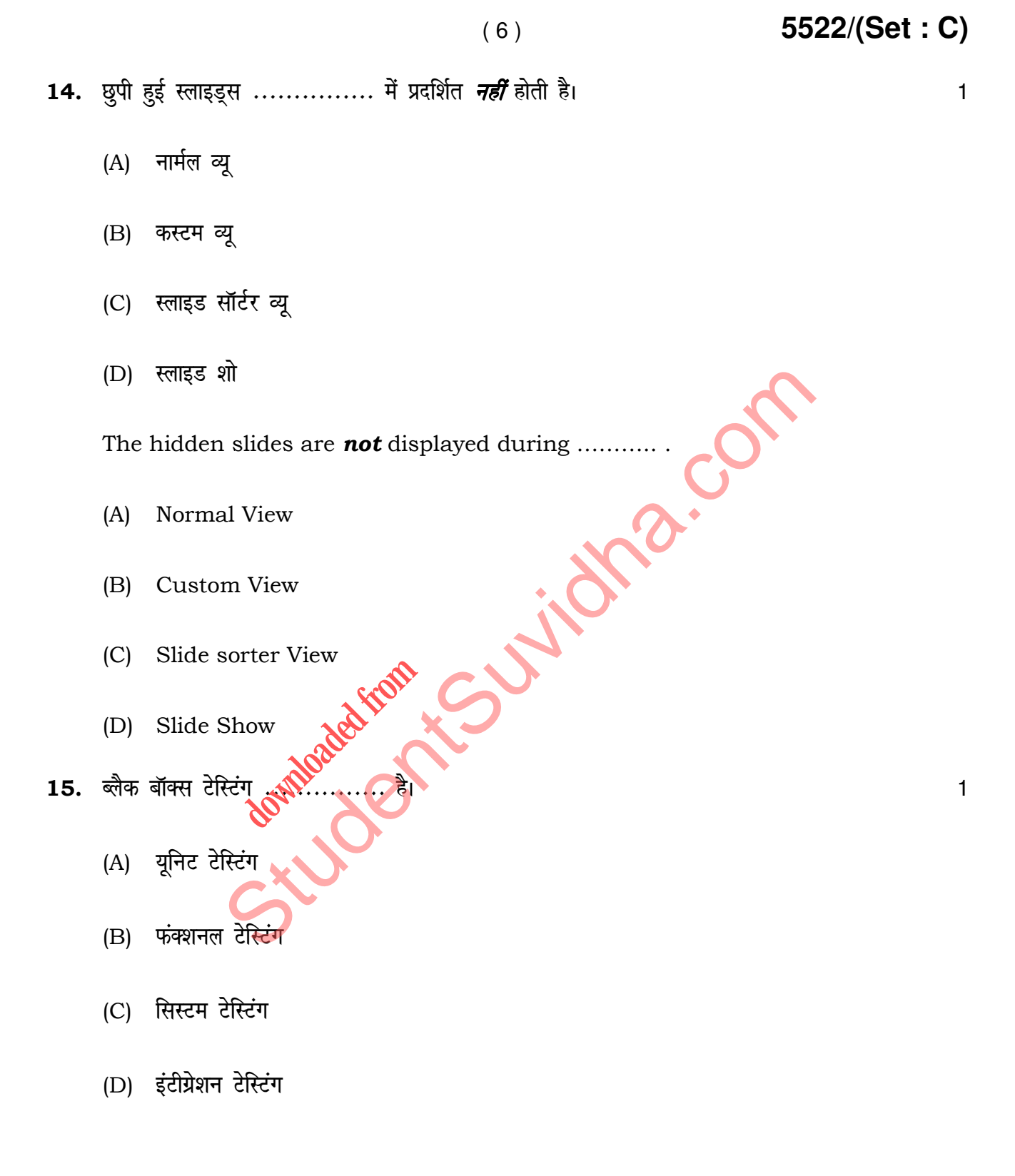

#### **5522/(Set : C)/ II**

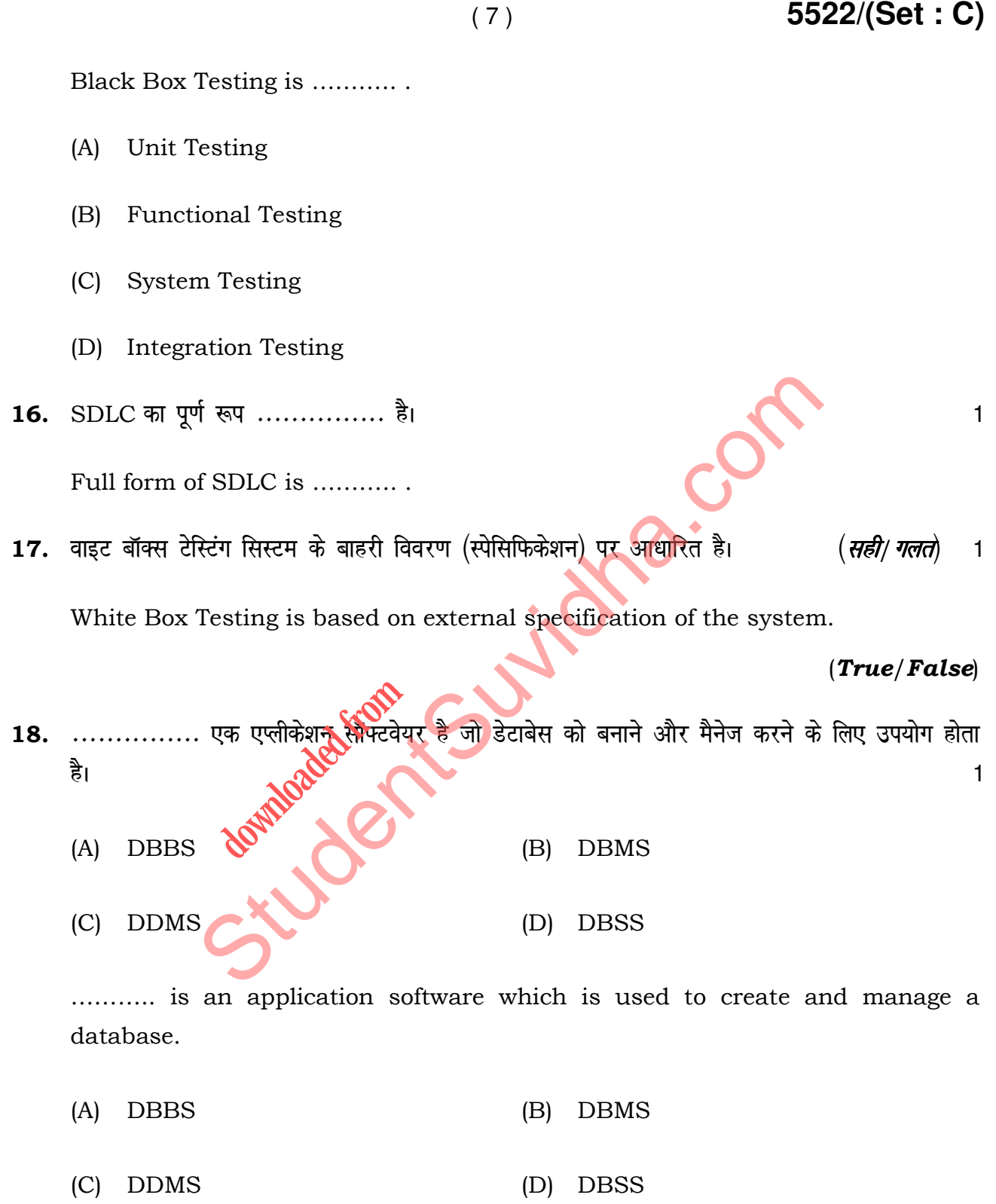

**5522/(Set : C)/ II** P. T. O.

Download all NOTES and PAPERS at StudentSuvidha.com

 $(8)$ 

19. कॉलम नेम को फील्ड नेम भी कहते हैं। (सही/ गलतो A column name is also called a field name.  $(True/False)$ 20. .............. एक-दूसरे से सम्बन्धित रिकॉर्ड का संग्रह है।

A .................. is a collection of related records.

Studenteen Sunidication

5522/(Set: C)/ II

### 5522/(Set: C)

 $\mathbf{1}$ 

 $\mathbf{1}$